# **МИНОБРНАУКИ РОССИИ**

## **федеральное государственное бюджетное образовательное учреждение высшего образования «Нижегородский государственный технический университет им. Р.Е. Алексеева» (НГТУ)**

**Дзержинский политехнический институт (филиал)** 

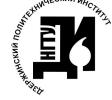

 ДОКУМЕНТ ПОДПИСАН ЭЛЕКТРОННОЙ ПОДПИСЬЮ

Сертификат: 72DCA051565C7BCFE8E4408EA3F33A4871B73C54 Владелец: Петровский Александр Михайлович Действителен: с 26.02.2021 до 26.05.2022

УТВЕРЖДАЮ: Директор института: \_\_\_\_\_\_\_\_\_\_\_\_ А.М.Петровский п 15» леквари 2021 г.

# **РАБОЧАЯ ПРОГРАММА ДИСЦИПЛИНЫ**

#### **Б1.В.ОД.3 Практическое применение языка С и С++ в разработке программного обеспечения**  (индекс и наименование дисциплины по учебному плану)

для подготовки м пистров

Направление подготовки: 09.04.02 Информационные системы и технологии

Направленность: Разработка, безопасность и сопровождение информационных систем

Форма обучения: очная Год начала подготовки 2021

Выпускающая кафедра Автоматизация, энергетика, математика и информационные системы

Кафедра-разработчик Автоматизация, энергетика, математика и информационные

системы

Объем дисциплины 180/5 часов/з.е

Промежуточная аттестация экзамен

Разработчик: доцент В.Н. Осипов

 $\frac{\pi}{2p}$  01 2021 г.

Рабочая программа дисциплины: разработана в соответствии с Федеральным государственным образовательным стандартом высшего образования (ФГОС ВО 3++) по направлению подготовки 09.04.02 Информационные системы и технологии, утвержденного приказом МИНОБР-НАУКИ РФ от 19 сентября 2017 года № 917 на основании учебного плана, принятого УС ДПИ НГТУ

протокол от  $19.110$  Ne  $U$ 

Рабочая программа одобрена на заседании кафедры-разработчика РПД Автоматизация, энергетика, математика и информационные системы протокол от  $15.01.11$  Ne  $4$ 

(подпись)

Зав. кафедрой к.т.н, доцент  $\forall \partial \alpha \phi \in I$  – Л.Ю. Вадов

СОГЛАСОВАНО:

Заведующий выпускающей кафедрой Автоматизация, энергетика, математика и информационные системы к.т.н, доцент  $\mathcal{A}\partial a\varphi\mathcal{A} = \Pi$  Ю. Вадова

(подпись)

Начальник ОУМБО Деней И.В. Старикова (полнитые сударстве)

Рабочая программа зарегистрирована в ОУМБО:

 $5115.0033/M11107$  <u>« $155.01$ </u> 2021 г.

# **СОДЕРЖАНИЕ**

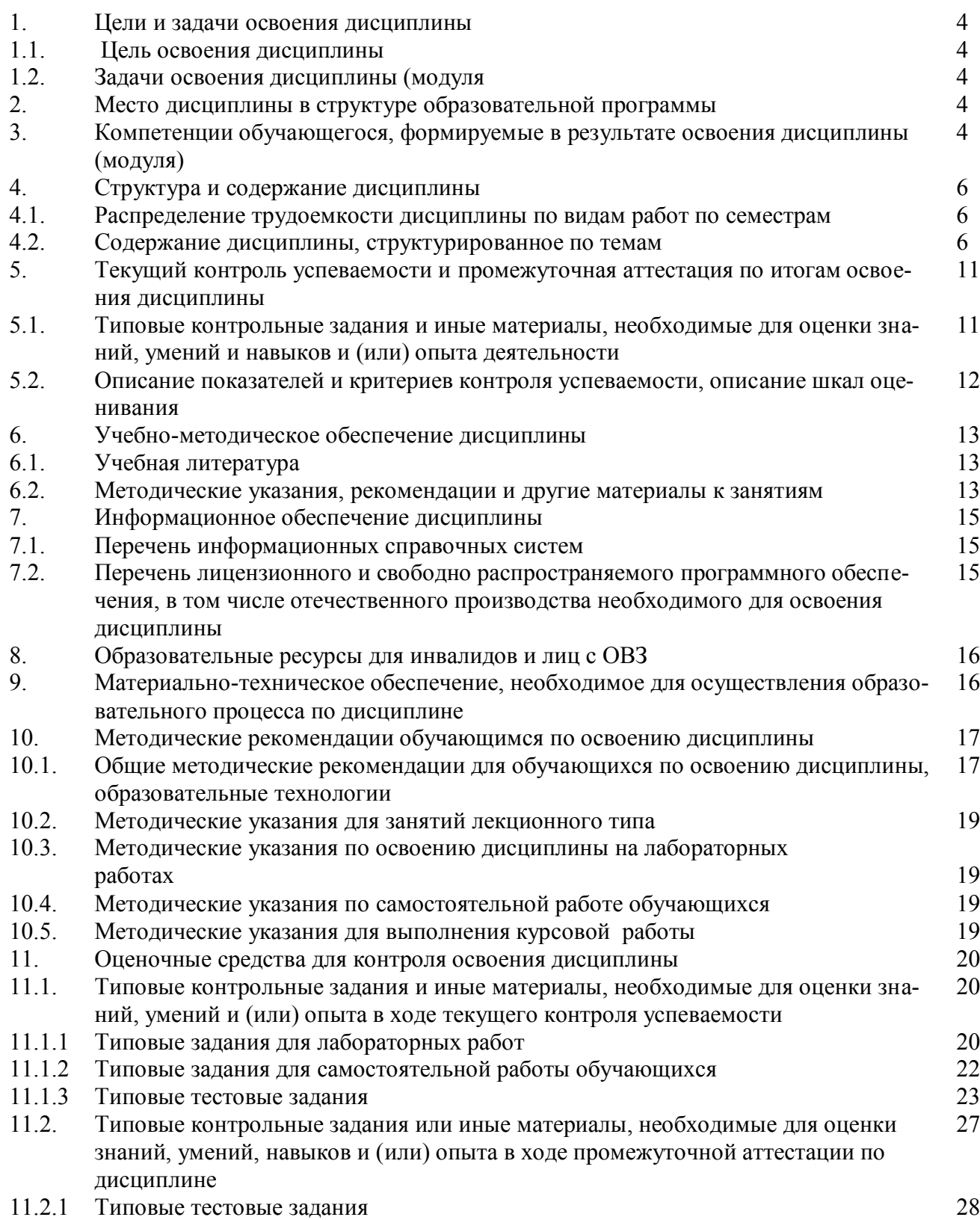

.

#### 1. ЦЕЛИ И ЗАДАЧИ ОСВОЕНИЯ ДИСЦИПЛИНЫ

#### $1.1.$ Пель освоения лиспиплины:

Целью освоения дисциплины является приобретение навыков практического применения высокоуровневого языка программирования С и C++ в разработке программного обеспечения

#### $1.2.$ Задачи освоения дисциплины (модуля):

Задачами освоения дисциплины является:

- знание основных структур данных и методов их обработки;
- оценка эффективности основных алгоритмов;
- решение практических задач на языке С и С++ и работа с базовыми структурами данных.
- оценка затрат времени, понимание роста затрат, сравнение сложности между всеми нотациями, оценка затрат памяти.

## 2. МЕСТО ДИСЦИПЛИНЫ В СТРУКТУРЕ ОБРАЗОВАТЕЛЬНОЙ ПРОГРАММЫ

Учебная дисциплина «Практическое применение языка С и C++ в разработке программного обеспечения» включена в перечень дисциплин вариативной части (формируемой участниками образовательных отношений), определяющий направленность ОП. Дисциплина реализуется в соответствии с требованиями ФГОС ВО, ОП ВО и УП.

Дисциплина базируется на следующих дисциплинах: «Современные методы проектирования информационных систем» и «Теория дискретных систем».

Дисциплина «Практическое применение языка С и C++ в разработке программного обеспечения» является основополагающей для изучения следующих дисциплин: «Нейронные сети. Теория и практика применения в реальных задачах современного мира», «Теория принятия решений» и для выполнения выпускной квалификационной работы.

Рабочая программа дисциплины «Практическое применение языка С и C++ в разработке программного обеспечения» для инвалидов и лиц с ограниченными возможностями здоровья разрабатывается индивидуально с учетом особенностей психофизического развития, индивидуальных возможностей и состояния здоровья таких обучающихся, по их личному заявлению.

3. КОМПЕТЕНЦИИ ОБУЧАЮЩЕГОСЯ, ФОРМИРУЕМЫЕ В РЕЗУЛЬТАТЕ ОСВОЕНИЯ ДИСЦИПЛИНЫ (МОДУЛЯ)

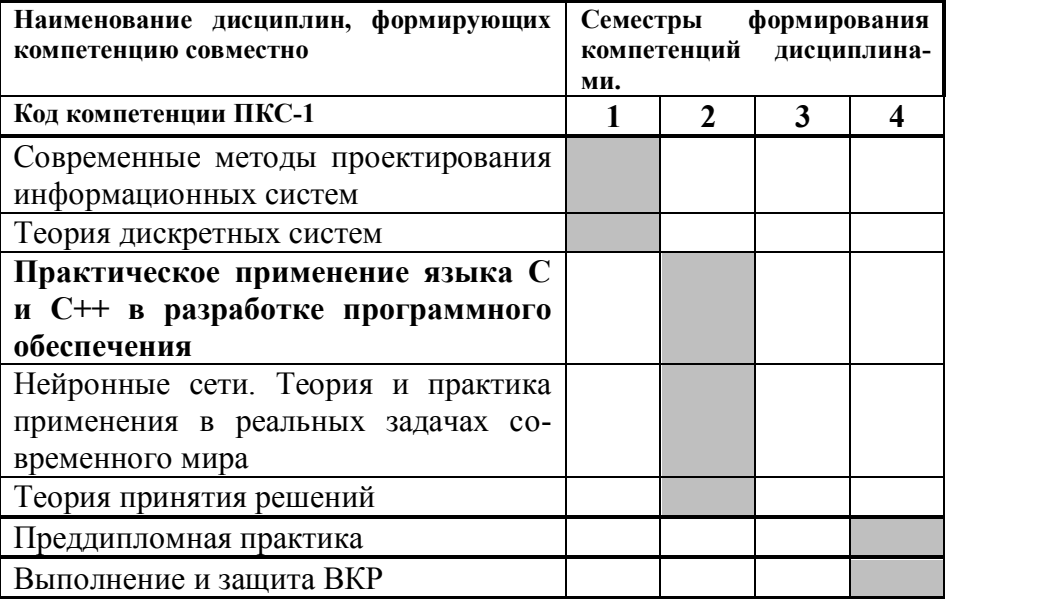

Таблица 1 - Формирование компетенций ПКС-1 дисциплинами

#### ПЕРЕЧЕНЬ ПЛАНИРУЕМЫХ РЕЗУЛЬТАТОВ ОБУЧЕНИЯ ПО ДИСЦИПЛИНЕ, СООТНЕСЕННЫХ С ПЛАНИРУЕМЫМИ РЕЗУЛЬТА-ТАМИ ОСВОЕНИЯ ОП

Таблица 2

#### Код и наименование Оценочные средства Кол и наименование Промежуточной индикатора достиже Планируемые результаты обучения по дисциплине Текущего компетенции ния компетенции контроля аттестации  $\Pi$ KC<sub>-1</sub> ИПКС  $1.2.$  Ocy-Знать: метолы и Уметь: разрабаты-Владеть: оценивать Тестирование Вопросы лля устно- $\mathbf{B}$ го собеседования: Способен руководить приемы алгоритмивать программный качество алгоритсистеме MOODLE. ществляет руководбилеты (30 билетов) работами по проектирокод на языке промизации разработкой зации поставленных постав-**CTRO** ванию информационных залач. станлартные граммирования Си. ленных залач в сопрограммного кода алгоритмы и области использовать ответствии с требосистем выих применения, особранную среду прованиями техничебенности програмграммирования, ского залания, оцемирования на языке применять норманивать качество и Cи. компоненты тивные документы, эффективность пропрограммноопределяющие треграммного кола. бования к оформлеуправтехнических архипринимать нию программного тектур, существуюленческие решения щие приложения и кода, применять по изменению проинтерфейсы взаимолучшие мировые граммного кода, действия с ними, практики оформлередактировать программный код технологии програмния программного мирования, особеннокода сти выбранной среды программирования, стандарты языка Си

#### Перечень планируемых результатов обучения по дисциплине, соотнесенных с планируемыми результатами освоения

## 4. СТРУКТУРА И СОДЕРЖАНИЕ ДИСЦИПЛИНЫ

#### **4.1 Распределение трудоёмкости дисциплины по видам работ по семестрам**

Общая трудоёмкость дисциплины составляет 5 зач.ед./180 часов, распределение часов по видам работ семестрам представлено в табл. 3.

Таблица 3

#### **Распределение трудоёмкости дисциплины по видам работ по семестрам для студентов очного обучения**

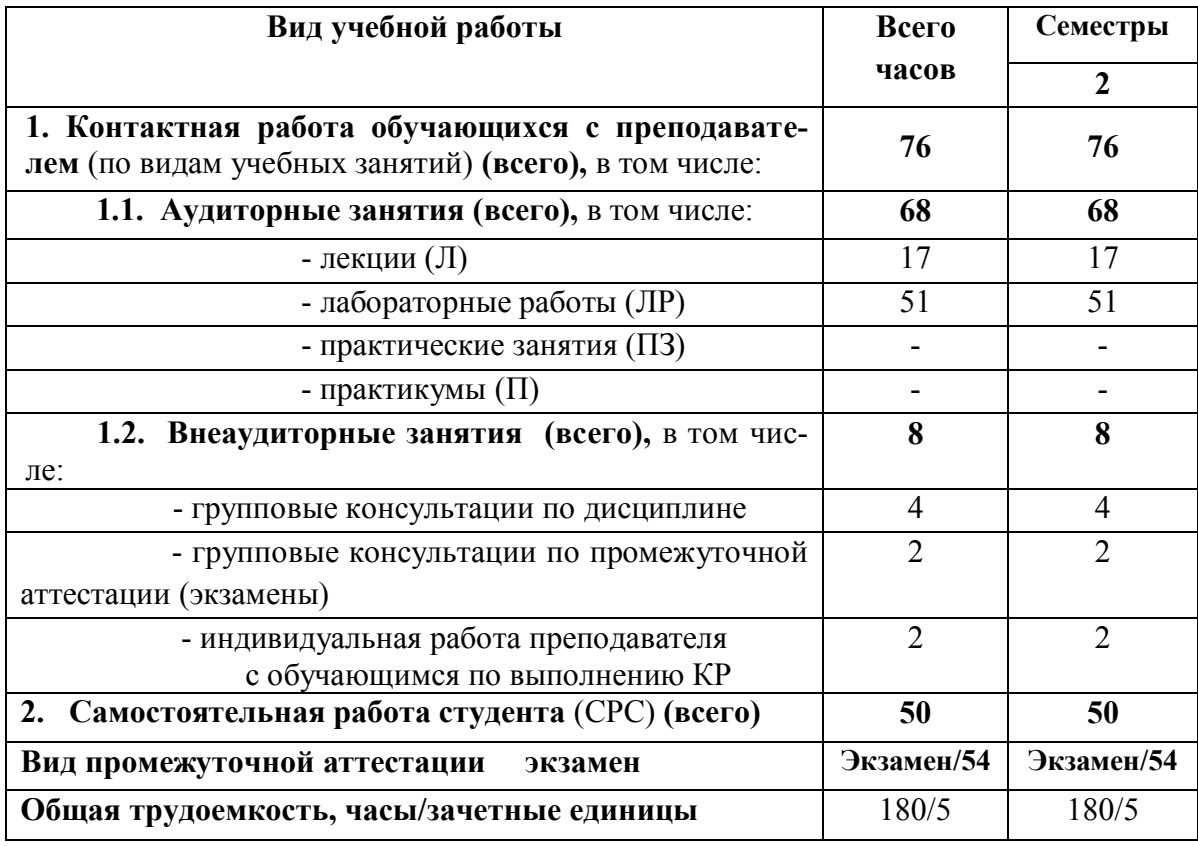

#### **4.2 Содержание дисциплины, структурированное по темам**

Содержание дисциплины, структурированное по темам, приведено в таблице 4. В столбце «Вид СР» введены следующие сокращения:

«**Лекции**» – предполагает изучение материалов учебников и учебных пособий для подготовки к лекциям и повторение материала после прослушивания лекции для участия в обсуждениях на практических занятиях.

«**Лаб.раб.**» - предполагает использование методических разработок для помощи при выполнении лабораторных работ и оформлении отчетов.

# Таблица 4

# Содержание дисциплины, структурированное по темам, для студентов очного обучения

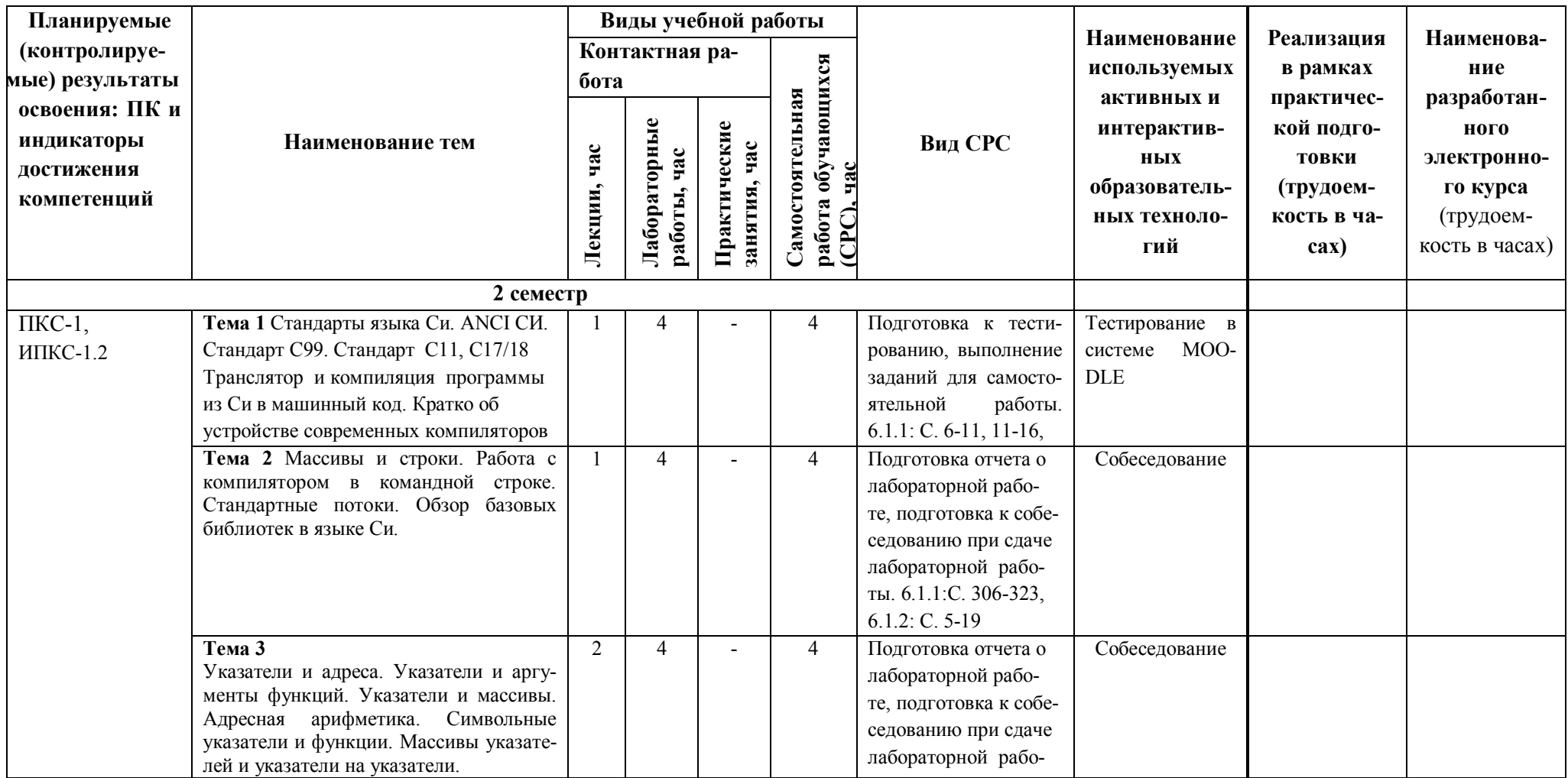

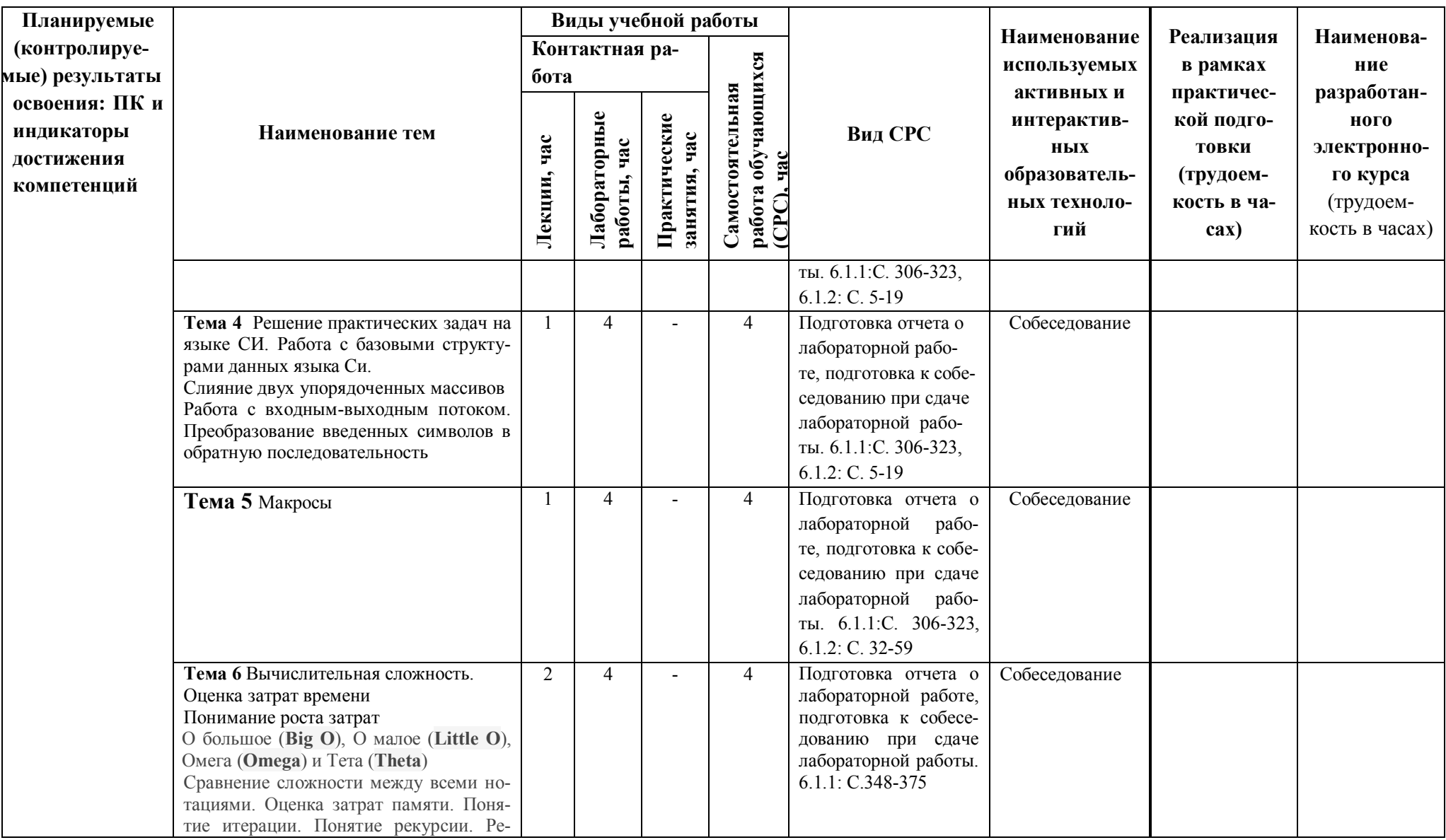

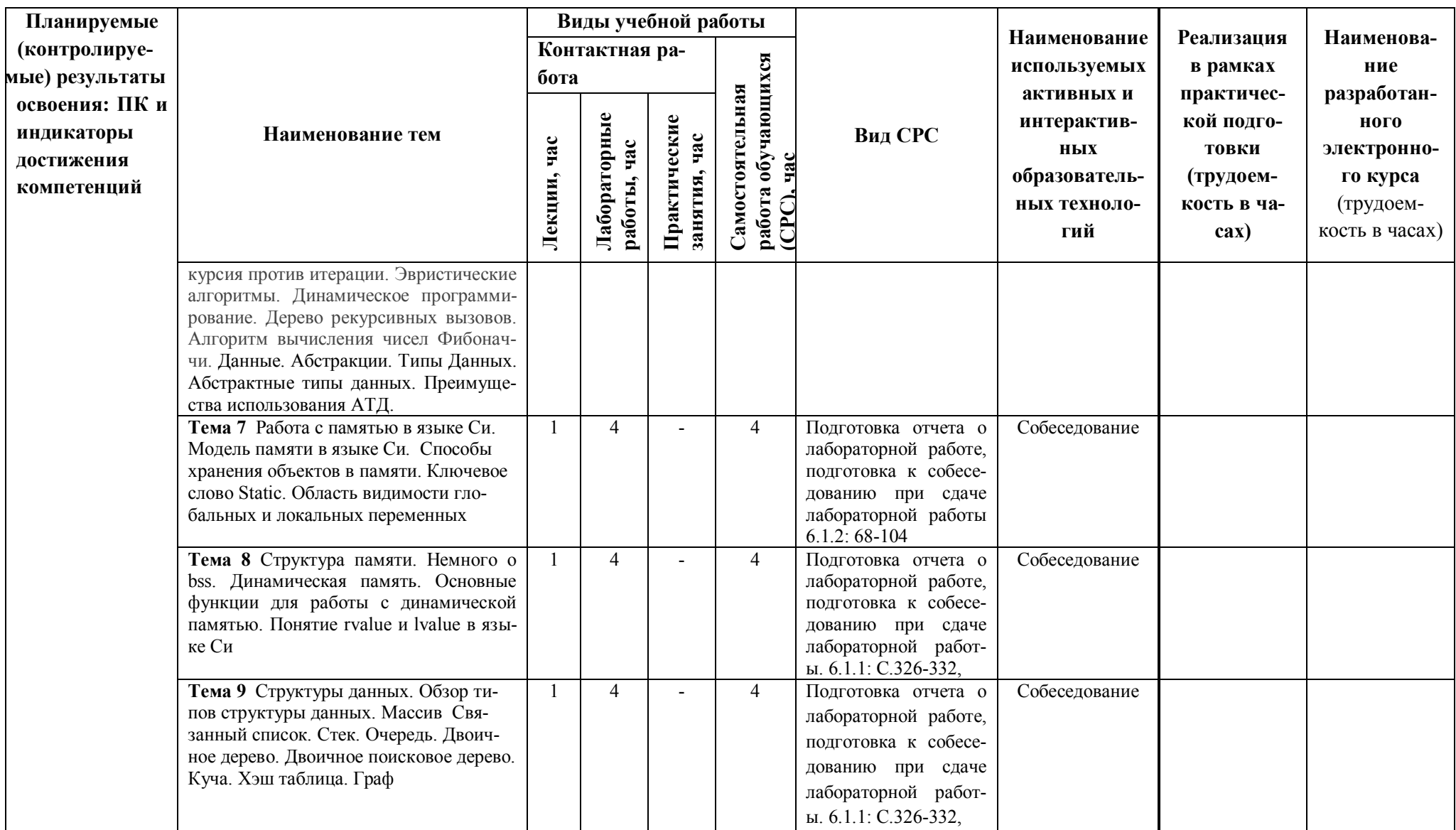

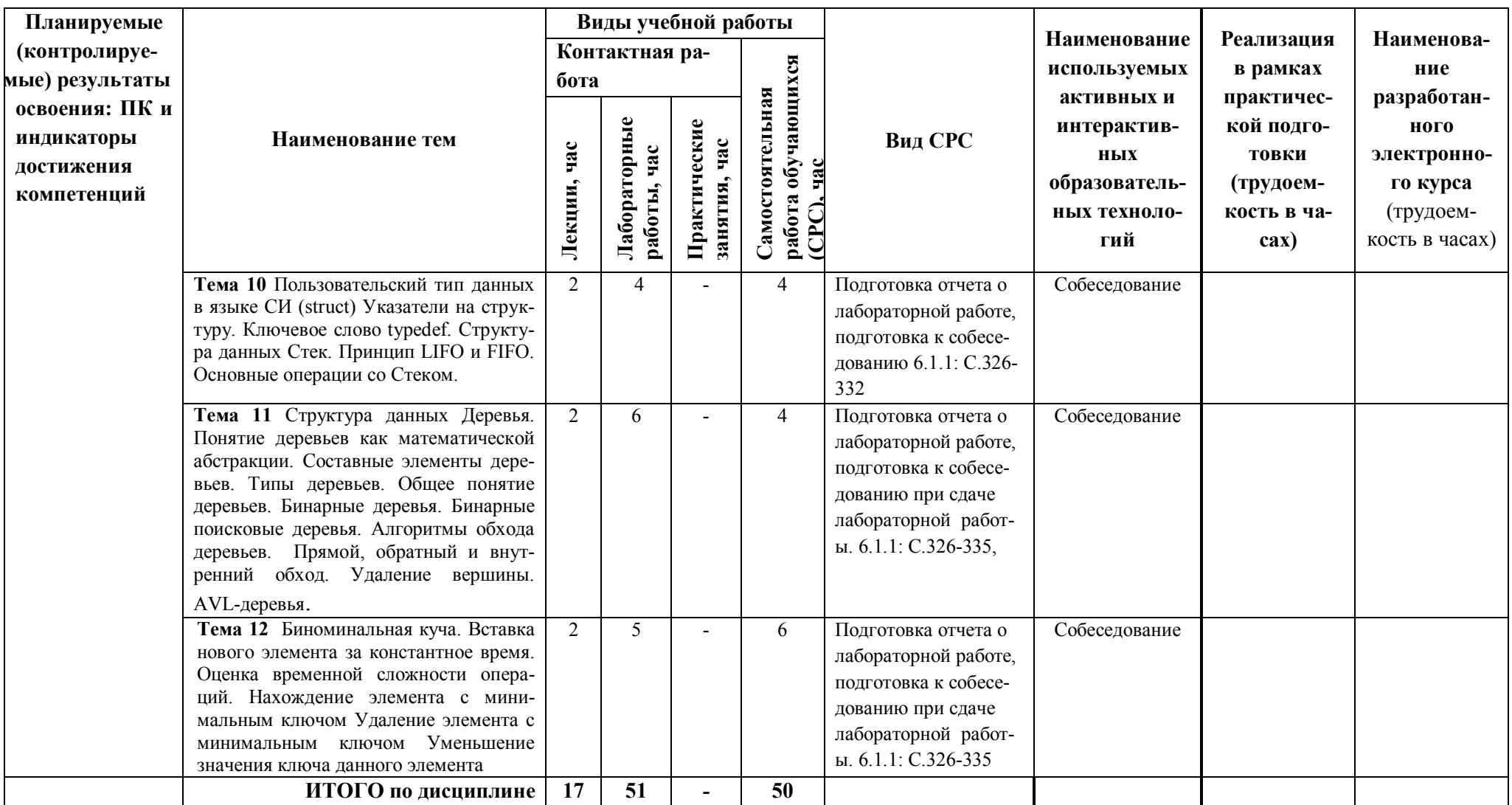

#### ПРОМЕЖУТОЧНАЯ  $5<sub>1</sub>$ ТЕКУШИЙ КОНТРОЛЬ **УСПЕВАЕМОСТИ**  $\overline{M}$ АТТЕСТАЦИЯ ПО ИТОГАМ ОСВОЕНИЯ ДИСЦИПЛИНЫ.

#### 5.1. Типовые контрольные задания или иные материалы, необходимые для оценки знаний, умений и навыков и (или) опыта леятельности

#### Вопросы для собеседования при сдаче отчетов по лабораторным работам  $\boldsymbol{\eta}$ (пример).

Лабораторная работа «Массивы и строки. Работа с компилятором в командной строке. Стандартные потоки. Обзор базовых библиотек в языке Си.»

Контрольные вопросы к лабораторной работе:

- $-$  Что такое char?
- Сколько места в памяти занимает переменная char с?
- Чем отличается цикл do-while or while?
- Что такое псевлокол?
- Что такое basic data type и чем отличаются от user's data type ?
- Этапы компиляции программы на С.

#### Тесты для текущего и промежуточного контроля знаний обучающихся  $2)$

Тесты, проводимые на электронной платформе Moodle на сайте ДПИ НГТУ по адpecy: http://dpingtu.ru/Moodle.. Включают выбор правильного варианта ответа.

#### $3)$ Перечень вопросов выносимых на промежуточные аттестации

#### ТЕОРЕТИЧЕСКИЕ ВОПРОСЫ к экзамену

- 1. Понятие псевдокода
- 2. Основные элементы языка: Переменные, Арифметические операторы. Операторы сравнения. Функции. Логические операторы. Сокращенная форма. Префиксный и постфиксный инкремент (декремент)
- 3. Токены языка Си и примеры. Ключевые слова.
- 4. Структура программы на языке Си. Специальные символы. Триграфы. Три вида типа данных (Primary, Derived, User-defined)
- 5. Консольный тип ввод-вывод данных.
- 6. Стандартные потоки данных в Си
- 7. Функции для работы с потоками ввода-вывода.
- 8. Обзор онлайн компилятора языка Си.
- 9. Понятие одномерного массива.
- 10. Способы инициализации массива в Си.
- 11. Фунцкция sizeof()
- 12. Понятие n-мерного массива.
- 13. Субагрегатная группировка при иницилизации многомерного массива.
- 14. Указатели. Проблемы которые призван решать механизм указателей в языке СИ. Синтаксис указателей.
- 15. Адрес переменной в памяти. Изменение значения переменной через указатель на переменную
- 16. Динамическая память. Основные функции для работы с динамической памятью. Понятие rvalue и Ivalue в языке Си
- 17. Виды сортировок. Сортировка пузырьком. Сортировка перемешиванием. Сортировка расческой. Сортировка вставками. Сортировка выбором. Быстрая сортировка. Сортировка слиянием. Пирамидальная сортировка. Сортировка Шелла

18. Принцип работы со Стеком. Структура данных Очередь. Основные операции для работы с Очередью. Организация Очереди. Применение очереди в реальных приложениях. Структура данных Hash table. Принцип работы с Hash table.

## 5.2. Описание показателей и критериев контроля успеваемости, описание шкал оценивания

Для оценки знаний, умений, навыков и формирования компетенции по дисциплине применяется балльно-рейтинговая система контроля и оценки успеваемости обучающихся очной формы и традиционная система контроля и оценки успеваемости обучающихся заочной формы. Основные требования балльно-рейтинговой системы по дисциплине и шкала оценивания приведены в таблицах 5-7.

#### Таблина 5

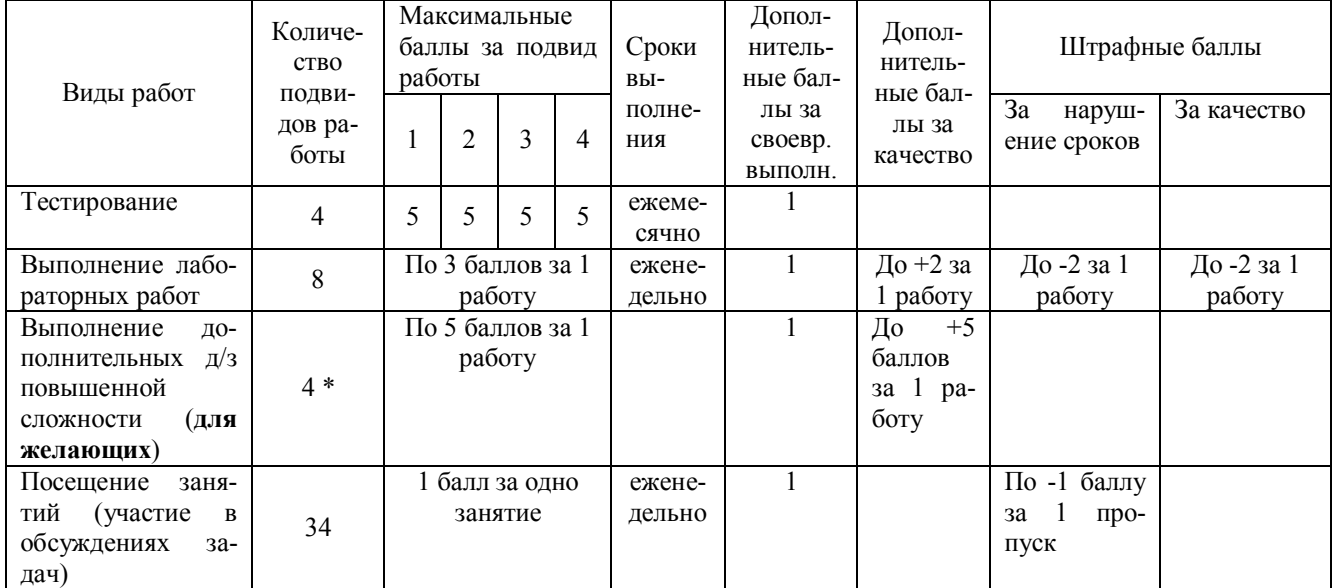

#### Требования балльно-рейтинговой системы по дисциплине

## Таблица 6

# Критерии оценивания результата обучения по дисциплине и шкала оценивания

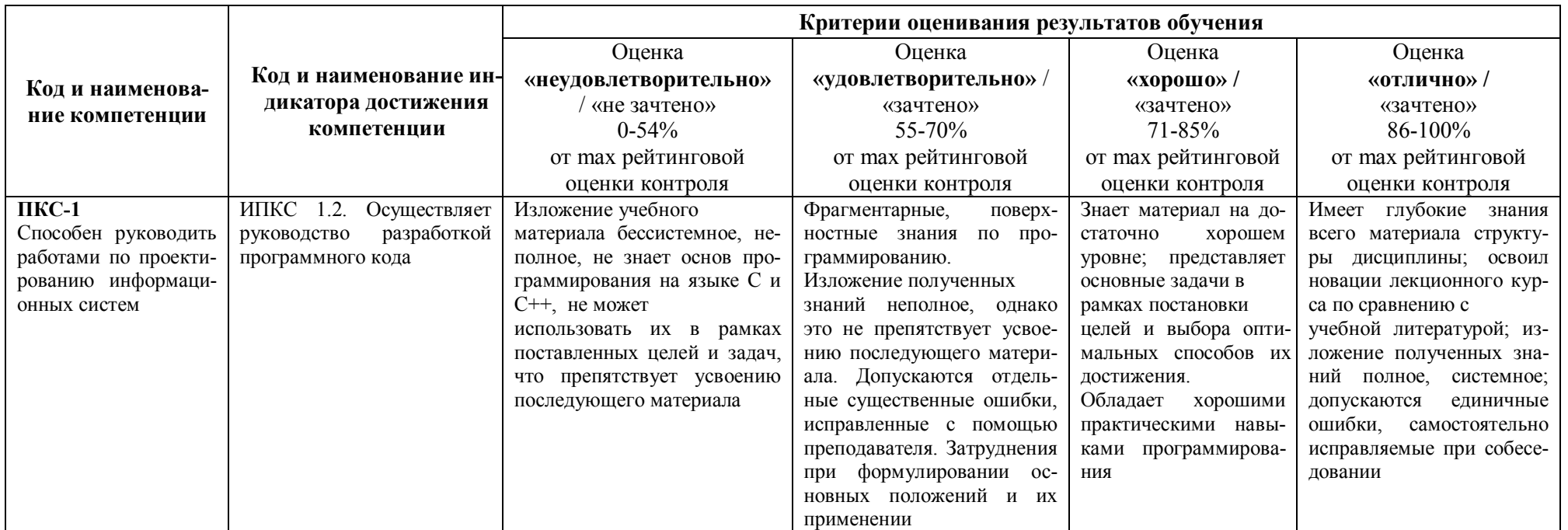

#### **Критерии оценивания**

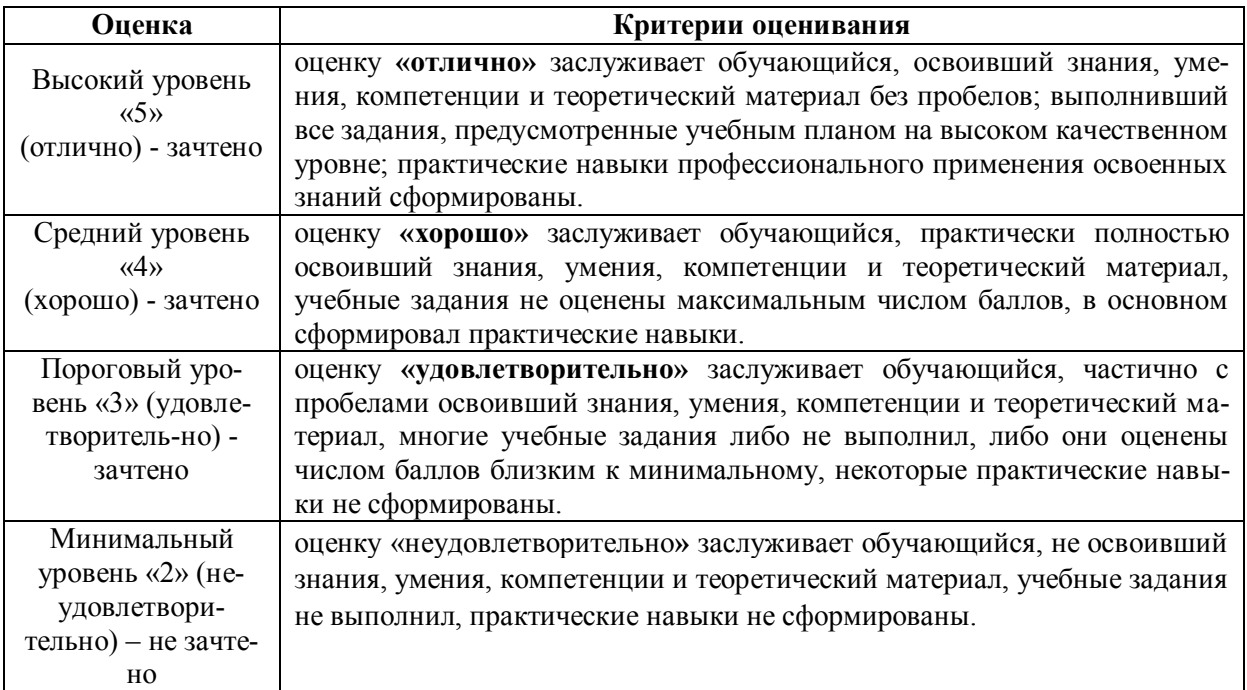

## 6. УЧЕБНО-МЕТОДИЧЕСКОЕ ОБЕСПЕЧЕНИЕ ДИСЦИПЛИНЫ

## **6.1. Учебная литература**

6.1.1. Хорев, П.Б. Объектно-ориентированное программирование М. : Академия, 2012. - 448с., учебное пособие для вузов.

6.1.2. Павловская, Т.А. С++: программирование на языке высокого уровня, СПб. : Питер, 2007, Учебник для вузов, печатное, гриф Мин.обр.

6.1.3 .Павловская, Т.А. С++ : объектно-ориентированное программирование: практикум, СПб.: Питер, 2008. Учебное пособие для вузов, печатное, гриф Мин.обр.

6.1.4 . Шилт, Г. Теория и практика С++: Руководство для профессионалов. СПб.: BHV-Санкт-Петербург, 2000. Учебник для вузов, печатное.

Библиотечный фонд укомплектован печатными изданиями из расчета не менее 0,25 экземпляра каждого из изданий, указанных выше на каждого обучающегося из числа лиц, одновременно осваивающих соответствующую дисциплину (модуль).

## **6.2. Методические указания, рекомендации и другие материалы к занятиям**

6.2.1.Методические рекомендации по организации аудиторной работы студентов по дисциплинам кафедры для обучающихся направления подготовки 09.03.02 «Информационные системы и технологии» всех форм обучения/ Сост.: Вадова Л.Ю.. - Н.Новгород, 2015, в электронном варианте находятся в системе MOODLE по адресу [http://dpingtu.ru/Moodle.](http://dpingtu.ru/Moodle) 6.2.2.Методические рекомендации по организации самостоятельной работы студентов по дисциплинам кафедры для обучающихся направления подготовки 09.03.02 «Информационные системы и технологии» всех форм обучения/ Сост.: Вадова Л.Ю.. - Н.Новгород, 2015, в электронном варианте находятся в системе MOODLE по адресу <http://dpingtu.ru/Moodle>

## 7. ИНФОРМАЦИОННОЕ ОБЕСПЕЧЕНИЕ ДИСЦИПЛИНЫ

 Учебный процесс по дисциплине обеспечен необходимым комплектом лицензионного и свободно распространяемого программного обеспечения, в том числе отечественного производства (состав по дисциплине определен в настоящей РПД и подлежит обновлению при необходимости).

#### **7.1. Перечень информационных справочных систем**

Дисциплина, относится к группе дисциплин, в рамках которых предполагается использование информационных технологий как вспомогательного инструмента.

Информационные технологии применяются в следующих направлениях: при подготовке и оформлении отчетов о лабораторных работах, выполнении заданий для самостоятельной работы.

Таблица 8

#### **Перечень электронных библиотечных систем**

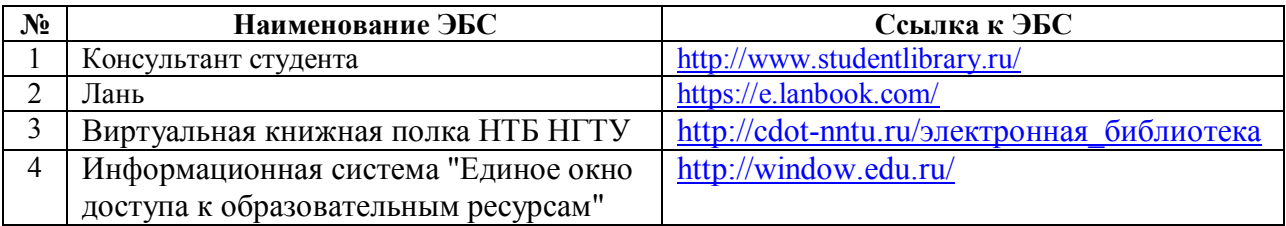

**7.2. Перечень лицензионного и свободно распространяемого программного обеспечения, в том числе отечественного производства, необходимого для освоения дисциплины** 

Таблица 9

#### **Программное обеспечение**

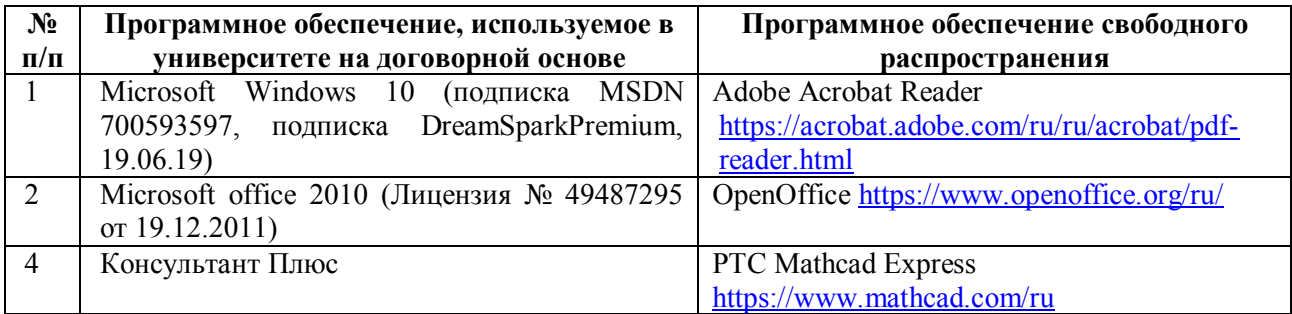

#### **Перечень современных профессиональных баз данных и информационных справочных систем**

 В таблице 10указан перечень профессиональных баз данных и информационных справочных систем, к которым обеспечен доступ (удаленный доступ).

Таблина 10

#### **Перечень современных профессиональных баз данных и информационных справочных систем**

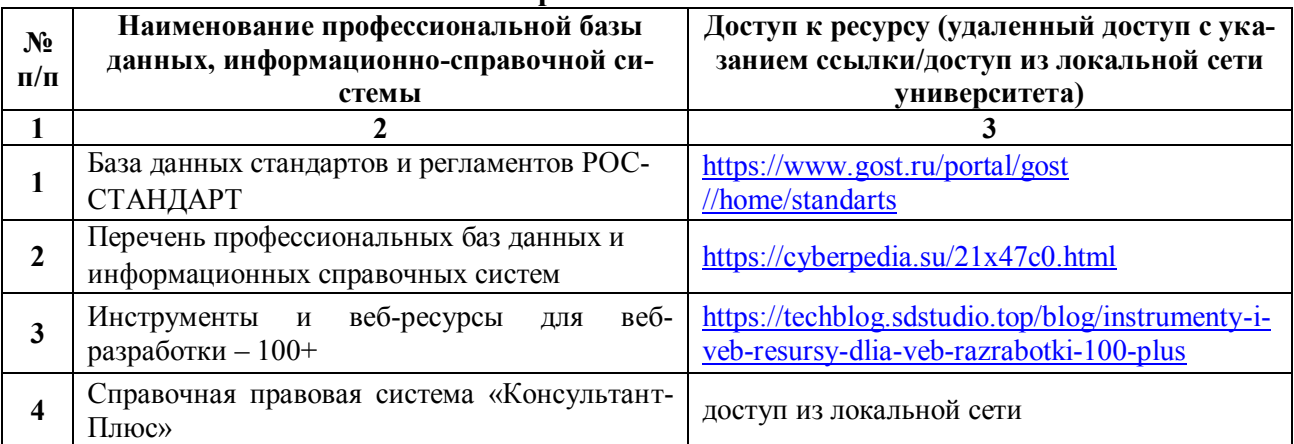

## 8. ОБРАЗОВАТЕЛЬНЫЕ РЕСУРСЫ ДЛЯ ИНВАЛИДОВ И ЛИЦ С ОВЗ

В таблице 11 указан перечень образовательных ресурсов, имеющих формы, адаптированные к ограничениям их здоровья, а также сведения о наличии специальных технических средств обучения коллективного и индивидуального пользования.

Таблица 11

#### **Образовательные ресурсы для инвалидов и лиц с ОВЗ**

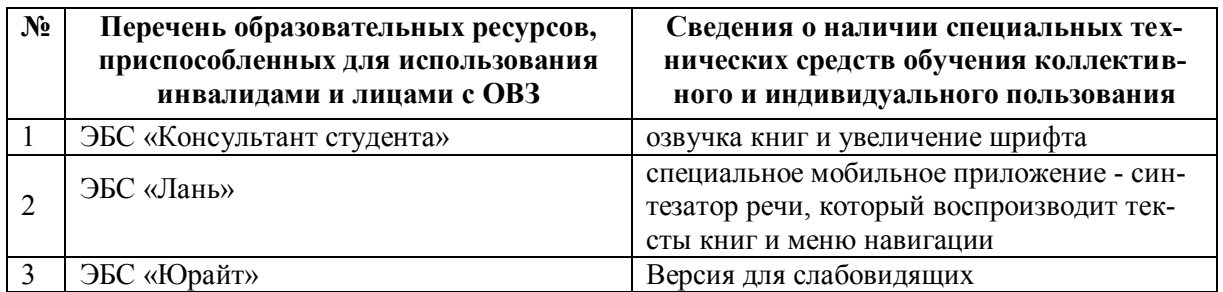

Согласно Федеральному Закону об образовании 273-ФЗ от 29.12.2012 г. ст. 79, п.8 "Профессиональное обучение и профессиональное образование обучающихся с ограниченными возможностями здоровья осуществляются на основе образовательных программ, адаптированных при необходимости для обучения указанных обучающихся". АОП разрабатывается по каждой направленности при наличии заявлений от обучающихся, являющихся инвалидами или лицами с ОВЗ и изъявивших желание об обучении по данному типу образовательных программ.

## 9. МАТЕРИАЛЬНО-ТЕХНИЧЕСКОЕ ОБЕСПЕЧЕНИЕ, НЕОБХОДИМОЕ ДЛЯ ОСУЩЕСТВЛЕНИЯ ОБРАЗОВАТЕЛЬНОГО ПРОЦЕССА ПО ДИСЦИПЛИНЕ

 Учебные аудитории для проведения занятий по дисциплине, оснащены оборудованием и техническими средствами обучения.

В таблице 12 перечислены:

- учебные аудитории для проведения учебных занятий, оснащенные оборудованием и техническими средствами обучения;

- помещения для самостоятельной работы обучающихся, которые оснащены компьютерной техникой с возможностью подключения к сети «Интернет» и обеспечением доступа в электронную информационно-образовательную среду ДПИ НГТУ.

Таблица 12

#### **Оснащенность аудиторий и помещений для самостоятельной работы обучающихся по дисциплине**

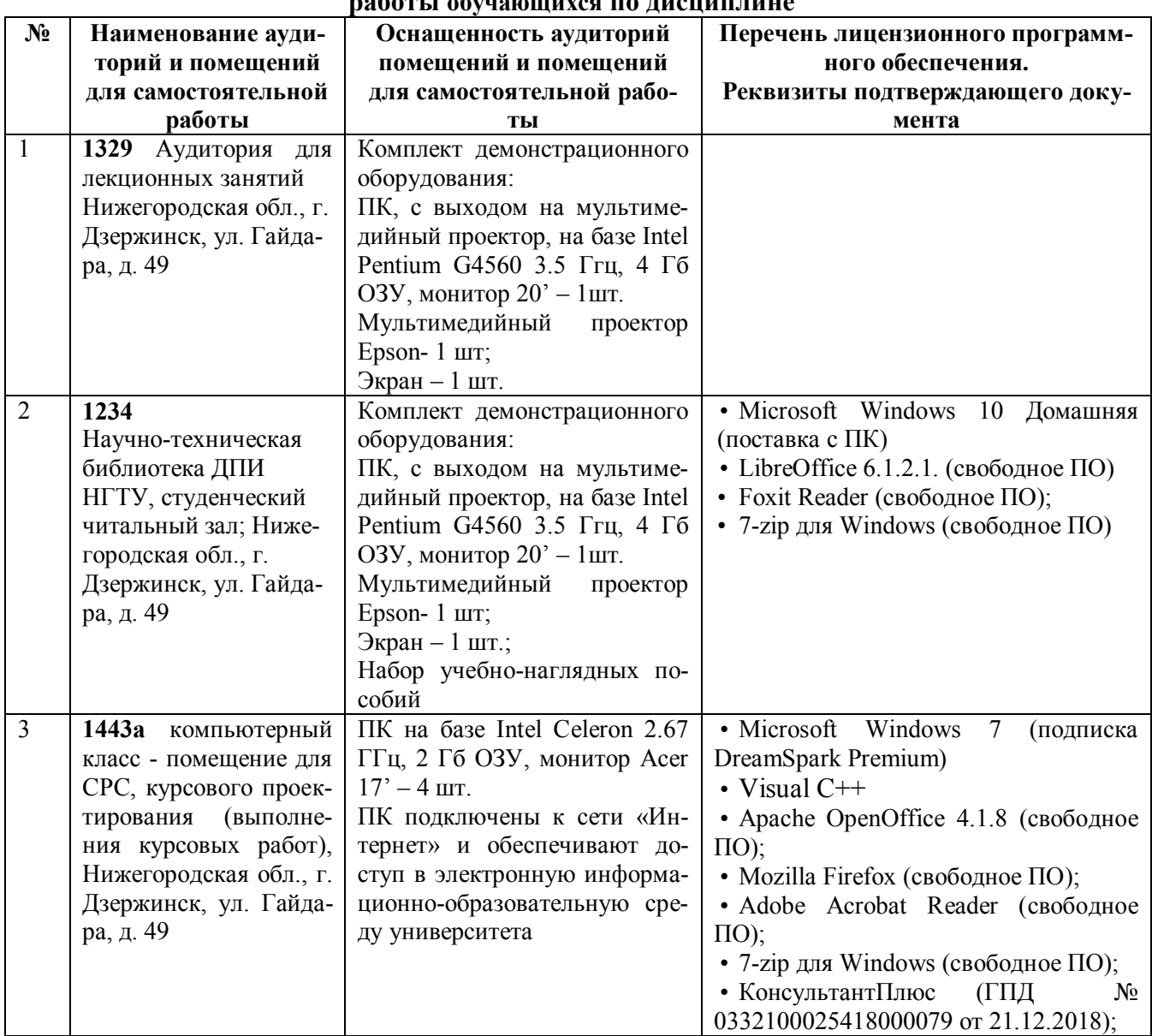

## 10. МЕТОДИЧЕСКИЕ РЕКОМЕНДАЦИИ ОБУЧАЮЩИМСЯ ПО ОСВОЕНИЮ ДИСЦИПЛИНЫ

#### **10.1. Общие методические рекомендации для обучающихся по освоению дисциплины, образовательные технологии**

Дисциплина реализуется посредством проведения контактной работы с обучающимися (включая проведение текущего контроля успеваемости), самостоятельной работы обучающихся и промежуточной аттестации.

Контактная работа: аудиторная, внеаудиторная, а также проводиться в электронной информационно-образовательной среде университета (далее - ЭИОС).

Преподавание дисциплины ведется с применением следующих видов образовательных технологий:

- балльно-рейтинговая технология оценивания;

- текущий контроль знаний в форме тестирования в среде MOODLE.

При преподавании дисциплины «Современные методы проектирования ИС», используются современные образовательные технологии, позволяющие повысить активность обучающихся при освоении материала курса и предоставить им возможность эффективно реализовать часы самостоятельной работы.

Весь лекционный материал курса сопровождается компьютерными презентациями, в которых наглядно преподносятся материал различных разделов курса, что дает возможность обсудить материал с обучающимися во время чтения лекций, активировать их деятельность при освоении материала. Материалы лекций в виде слайдов находятся в свободном доступе на в системе MOODLE и могут быть получены до чтения лекций и проработаны обучающимися в ходе самостоятельной работы.

На лекциях, лабораторных занятиях реализуются интерактивные технологии, приветствуются вопросы и обсуждения, используется личностно-ориентированный подход, технология работы в малых группах, что позволяет обучающимся проявить себя, получить навыки самостоятельного изучения материала, выровнять уровень знаний в группе.

Все вопросы, возникшие при самостоятельной работе над домашним заданием подробно разбираются на лабораторных занятиях и лекциях. Проводятся индивидуальные и групповые консультации с использованием как встреч с обучающимися, так и современных информационных технологий (электронная почта).

Инициируется активность обучающихся, поощряется задание любых вопросов по материалу, практикуется индивидуальный ответ на вопросы обучающегося, рекомендуются методы успешного самостоятельного усвоения материала в зависимости от уровня его базовой подготовки.

Для оценки знаний, умений, навыков и уровня форсированности компетенции применяется балльно-рейтинговая система контроля и оценки успеваемости обучающихся в процессе текущего контроля.

Промежуточная аттестация проводится во втором семестре (на 1 курсе) в форме экзамена, с учетом текущей успеваемости.

**Результат обучения считается сформированным на повышенном уровне,** если теоретическое содержание курса освоено полностью. При устных собеседованиях обучающийся исчерпывающе, последовательно, четко и логически излагает учебный материал; свободно справляется с задачами, вопросами и другими видами заданий, использует в ответе дополнительный материал. Все предусмотренные рабочей учебной программой задания выполнены в соответствии с установленными требованиями, обучающийся способен анализировать полученные результаты, проявляет самостоятельность при выполнении заданий.

**Результат обучения считается сформированным на пороговом уровне**, если теоретическое содержание курса в основном освоено. При устных собеседованиях обучающийся последовательно излагает учебный материал; при затруднениях способен после наводящих вопросов продолжить обсуждение, справляется с задачами, вопросами и другими видами заданий, требующих применения знаний; все предусмотренные рабочей учебной программой задания выполнены в соответствии с установленными требованиями, обучающийся способен анализировать полученные результаты; проявляет самостоятельность при выполнении заданий

**Результат обучения считается несформированным**, если обучающийся при выполнении заданий не демонстрирует знаний учебного материала, допускает ошибки, неуверенно, с большими затруднениями выполняет задания, не демонстрирует необходимых умений, качество выполненных заданий не соответствует установленным требованиям, качество их выполнения оценено числом баллов ниже трех по оценочной системе, что соответствует допороговому уровню.

#### **10.2. Методические указания для занятий лекционного типа**

Лекционный курс предполагает систематизированное изложение основных вопросов тематического плана. В ходе лекционных занятий раскрываются базовые вопросы в рамках каждой темы дисциплины (таблица 5 и 6). Обозначаются ключевые аспекты тем, а также делаются акценты на наиболее сложные и важные положения изучаемого материала. Материалы лекций являются опорной основой для подготовки обучающихся к практическим занятиям / лабораторным работам и выполнения заданий самостоятельной работы, а также к мероприятиям текущего контроля успеваемости и промежуточной аттестации по дисциплине.

## **10.3. Методические указания по освоению дисциплины на лабораторных работах**

Подготовку к каждой лабораторной работе обучающийся должен начать с ознакомления с планом занятия, который отражает содержание предложенной темы. Каждая выполненная работа с оформленным отчетом подлежит защите у преподавателя.

При оценивании лабораторных работ учитывается следующее:

- качество выполнения экспериментально-практической части работы и степень соответствия результатов работы заданным требованиям;

- качество оформления отчета по работе;

- качество устных ответов на контрольные вопросы при защите работы.

#### **10.4. Методические указания по самостоятельной работе обучающихся**

Самостоятельная работа обеспечивает подготовку обучающихся к аудиторным занятиям и мероприятиям текущего контроля и промежуточной аттестации по изучаемой дисциплине. Результаты этой подготовки проявляются в активности обучающихся на занятиях и в качестве выполненных заданий для самостоятельной работы и других форм текущего контроля.

При выполнении заданий для самостоятельной работы рекомендуется проработка материалов лекций по каждой пройденной теме, а также изучение рекомендуемой литературы, представленной в Разделе 6.

В процессе самостоятельной работы при изучении дисциплины обучающиеся могут работать на компьютере в специализированных аудиториях для самостоятельной работы (таблица 12). В аудиториях имеется доступ через информационнотелекоммуникационную сеть «Интернет» к электронной информационно-образовательной среде университета (ЭИОС) и электронной библиотечной системе (ЭБС), где в электронном виде располагаются учебные и учебно-методические материалы, которые могут быть использованы для самостоятельной работы при изучении дисциплины.

#### **10.5. Методические указания для выполнения курсового проекта**

Целью курсовой работы является закрепление практических навыков программирования и алгоритмизации при самостоятельном решении математических задач, инженерных задач, а также развитие творческих способностей у студентов.

Название курсовой работы: «Разработка алгоритма и программы по решению прикладной задачи в среде Visual C++. Вариант №».

Курсовая работа заключается в решении задач с использованием языка программирования высокого уровня Visual С++, предназначенного для решения учебной профессионально-ориентированной задачи, по вариантам заданий.

В теоретической части курсовой работы студент должен раскрыть теоретические основы проводимых расчётов, описание методов и подходов.

В практической части курсовой работы студент должен решить поставленную задачу:

- разработать алгоритм, описать его в виде блок-схемы и составить программу для решения задачи соответствующего варианта;

- набрать текст программы и отладить ее работу;
- подобрать тестовые данные, протестировать;
- оформить отчет.

Результат выполнения курсовой работы должен быть представлен в виде пояснительной записки к курсовой работе, которая оформляется на листах формата А4. В оформленной пояснительной записке должны присутствовать: титульный лист (по образцу), техническое задание, содержание, введение, основная часть (состоящая из нескольких разделов), заключение, список использованных источников, приложение.

Практическое выполнение курсовой работы базируется на знаниях, полученных при выполнении лабораторных работ.

Примерные варианты тем курсовых работ:

- 1. Полиндромы
- 2. Преобразование последовательности
- 3. Красивые числа
- 4. Алгоритм разбора математических выражений
- 5. Пилообразная последовательность
- 6. Восстановление скобок
- 7 Неполвижные точки
- 8. Магараджа
- 9 Разложение на слагаемые
- 10. MapIIIpvT
- 11. Сообщение

12. Поиск кратчайшего пути в графе.

- 13. Игра «Головоломка»
- 14. Задача о наименьшем покрытии.
- 15. Двусвязный динамический список.
- 16. Создание библиотеки для работы с большими числами с системой контро-
- ля ее работы.
- 17. Визуализация и расчет вероятности выигрыша в простой игре.
- 18. Разложение вещественного числа в виде несократимой дроби.
- 19. Числовая игра.
- 20. Минимизация количества слагаемых.

#### 11. ОЦЕНОЧНЫЕ СРЕДСТВА ДЛЯ КОНТРОЛЯ ОСВОЕНИЯ ДИСЦИПЛИНЫ

#### 11.1 Типовые контрольные задания или иные материалы, необходимые для оценки знаний, умений, навыков и (или) опыта в ходе текущего контроля успеваемости

Лля текущего контроля знаний обучающихся по лисциплине проводится комплексная оценка знаний, включающая:

- проведение лабораторных работ;
- выполнение заданий для самостоятельной работы
- тестирование на сайте преподавателя по различным разделам курса.

#### 11.1.1. Типовые задания для лабораторных работ

#### Пример задания к лабораторной работе № 1:

1. Вычислить значения:  $p = lg(a+x^2) + sin^2(z/a), t = x^a$  <sub>H</sub>

$$
y = atg3(a+x2) + \sqrt{\frac{z^{2}}{a^{2}+x^{2}}}
$$
  $\text{IPM}$   $a=0,59; z=-4,8; x=2,1$ 

2. Вычислить те же значения, организовав ввод неизвестных аргументов: с клавиатуры.

#### Пример задания к лабораторной работе № 2:

Вычислить и вывести на экран в виде таблицы значения функции F на интервале от Хнач. до Хкон. с шагом dX.

$$
F = \begin{cases} ax^{2} + b & npu \; x < 0 \; u \; b \neq 0 \\ \frac{x - a}{x - c} & npu \; x > 0 \; u \; b = 0 \\ \frac{x}{c} & \text{for all } b \in \mathbb{R} \end{cases}
$$

где *а*, *b*, *c* — действительные числа.

Функция F должна принимать действительное значение, если выражение

(Ац ИЛИ Вц) И (Ац ИЛИ Сц)

не равно нулю, и целое значение в противном случае. Через Ац. Вц и Сц обозначены целые части значений *a*, *b*, *c*, операции *И* и ИЛИ — поразрядные.

Значения а, Ь, с, Хнач., Хкон., dX ввести с клавиатуры.

#### Пример задания к лабораторной работе № 3:

Вычислить сумму членов бесконечного ряда с заданной точностью  $\varepsilon=10^{-4}$  при  $x=5$ .

$$
S = 1 - \frac{lg(x)}{2!} + \frac{lg(2x)}{4!} - \frac{lg(3x)}{6!} + ...(-1)^n \frac{lg(nx)}{(2x)!}
$$

На экране вывести значение суммы, число членов ряда, вошедших в сумму, и последний член ряда, вошедших в сумму. Сравнить полученное на ЭВМ значение суммы членов ряда со значениями, вычисленным по аналитическим формулам.

#### Пример задания к лабораторной работе № 4:

Дано натуральное число. Определить являются ли цифры данного числа упорядоченными по неубыванию или по невозрастанию. Если цифры не упорядочены, то вывести среднее значение суммы данных цифр.

#### Пример задания к лабораторной работе № 5:

В одномерном массиве, состоящем из п целых элементов, вычислить:

1) произведение элементов массива с четными номерами;

2) сумму элементов массива, расположенных между первым и последним нулевыми элементами.

3) Преобразовать массив таким образом, чтобы сначала располагались все положительные элементы, а потом — все отрицательные (элементы, равные О, считать положительными).

#### Пример задания к лабораторной работе № 6:

Дана целочисленная квадратная матрица. Определить:

1) произведение элементов в тех строках, которые не содержат отрицательных элементов:

2) максимум среди сумм элементов диагоналей, параллельных главной диагонали матри-ЦЫ.

#### Пример задания к лабораторной работе № 7:

Даны два множества точек на плоскости. Найти радиус и центр окружности, проходящей через *n* (гг>=3) точек первого множества и содержащей строго внутри себя равное число точек первого и второго множеств

#### **Пример задания к лабораторной работе № 8:**

1. Дана строка, состоящая из слов, разделённых пробелами. Вывести слова этой строки, которые отличны от последнего слова.

2. Преобразовать строку таким образом, чтобы цифры каждого слова были перенесены в начало слова, изменив порядок следования цифр в слове на обратный.

#### **Пример задания к лабораторной работе № 9:**

1. Описать структуру с именем STUDENT, содержащую следующие поля:

- фамилия и инициалы;
- номер группы;
- успеваемость (массив из пяти элементов).
	- 2. Написать программу, выполняющую следующие действия:

• ввод с клавиатуры данных в массив, состоящий из десяти структур типа STUDENT; записи должны быть упорядочены по возрастанию среднего балла;

• вывод на дисплей фамилий и номеров групп для всех студентов, имеющих оценки 4 и 5;

• если таких студентов нет, вывести соответствующее сообщение.

#### **Пример задания к лабораторной работе № 10:**

 В файле хранятся строки. Найти строку, содержащую наименьшее количество символов и создать новый файл, который будет начинаться с этой строки и ею заканчиваться. Между началом и концом нового файла записать строки из данного файла в обратном порядке. Количество строк не превышает десяти.

#### **Пример задания к лабораторной работе № 11:**

Напишите рекурсивную функцию, которая переводит число из шестнадцатеричной системы счисления в десятичную.

#### **Пример задания к лабораторной работе № 12:**

Разработать алгоритм и программу по определению перегрузки функции для целочисленного и вещественного массива на основании 5-ой лабораторной работы.

Необходимо:

- 1. Выбрать любой пункт по обработке массива из 5-ой лабораторной работы своего варианта
- 2. Описать в главной функции 2 динамических массива типа int и double, заполнить их случайными числами
- 3. Для выбранного пункта из 5-го задания создать: перегружаемые функций для типов int и double
- 4. Результаты вывести на экран и в файл

#### **11.1.2. Типовые задания для самостоятельной работы обучающихся**

- **1** В двумерном массиве, состоящем их n элементов вычислить:
	- 1. Сумму отрицательных элементов массива

2. Произведение элементов массива, расположенных между максимальным и минимальным элементами.

- 3. Упорядочить элементы по возрастанию.
- **2** В двумерном массиве, состоящем их n элементов вычислить:
	- 1. Сумму положительных элементов массива
	- 2. Произведение элементов массива, расположенных между максимальным по мо-

дулю и минимальным по модулю элементами

3. Упорядочить элементы по убыванию.

**3** В двумерном массиве, состоящем их n элементов вычислить:

1. Произведение элементов массива с четными номерами.

2. Сумму элементов массива, расположенных между первым и последним нулевыми элементами.

3. Преобразовать массив таким образом, чтобы сначала располагались все положительные элементы, а потом все отрицательные (элементы равные нулю, считать положительными).

**4** В двумерном массиве, состоящем их n элементов вычислить:

1. Сумму элементов массива с нечетными номерами.

2. Сумму элементов массива, расположенных между первым и последним отрицательными элементами.

3. Сжать массив, удалив из него все элементы, модуль которых не превышает 5. Освободившиеся элементы массива заполнить нулями.

**5** В двумерном массиве, состоящем их n элементов вычислить:

1. Максимальный элемент массива.

2. Сумму элементов массива, расположенных до последнего положительного элемента.

3. Сжать массив, удалив из него все элементы, модуль которых находится в интервале (а,в). Освободившиеся в конце массива элементы заполнить нулями.

#### **11.1.3. Типовые тестовые задания**

1. Класс - это:

- любой тип данных, определяемый пользователем

- \* тип данных, определяемый пользователем и сочетающий в себе данные и функции их обработки

- структура, для которой в программе имеются функции работы с нею

2. Членами класса могут быть

- \* как переменные, так и функции, могут быть объявлены как private и как public
- только переменные, объявленные как private
- только функции, объявленные как private
- только переменные и функции, объявленные как private

- только переменные и функции, объявленные как public

3. Что называется конструктором?

- \* метод, имя которого совпадает с именем класса и который вызывается автоматически при создании объекта класса

- метод, имя которого совпадает с именем класса и который вызывается автоматически при объявлении класса (до создания объекта класса)

- метод, имя которого необязательно совпадает с именем класса и который вызывается при создании объекта класса

- метод, имя которого совпадает с именем класса и который необходимо явно вызывать из головной программы при объявлении объекта класса

4. Объект - это

- переменная, содержащая указатель на класс

- \* экземпляр класса

- класс, который содержит в себе данные и методы их обработки

- 5. Отметьте правильные утверждения
- \* конструкторы класса не наследуются
- конструкторов класса может быть несколько, их синтаксис определяется программистом

- \* конструкторов класса может быть несколько, но их синтаксис должен подчиняться правилам перегрузки функций

- конструктор возвращает указатель на объект
- \* конструктор не возвращает значение
- 6. Что называется деструктором?
- метод, который уничтожает объект
- метод, который удаляет объект
- \* метод, который освобождает память, занимаемую объектом
- системная функция, которая освобождает память, занимаемую объектом
- 7. Выберите правильные утверждения
- \* у конструктора могут быть параметры
- конструктор наследуется, но должен быть перегружен
- конструктор должен явно вызываться всегда перед объявлением объекта
- \* конструктор вызывается автоматически при объявлении объекта
- объявление каждого класса должно содержать свой конструктор
- \* если конструктор не создан, компилятор создаст его автоматически

8. Выберите правильные утверждения

- деструктор - это метод класса, применяемый для удаления объекта

- \* деструктор - это метод класса, применяемый для освобождения памяти, занимаемой объектом

- деструктор - это отдельная функция головной программы, применяемая для освобождения памяти, занимаемой объектом

- \* деструктор не наследуется
- деструктор наследуется, но должен быть перегружен

9. Что называется наследованием?

- \* это механизм, посредством которого производный класс получает элементы родительского и может дополнять либо изменять их свойства и методы

- это механизм переопределения методов базового класса

- это механизм, посредством которого производный класс получает все поля базового класса

- это механизм, посредством которого производный класс получает элементы родительского, может их дополнить, но не может переопределить

10. Выберите правильное объявление производного класса

- class MoreDetails: Details:
- class MoreDetails: public class Details:
- \* class MoreDetails: public Details:
- class MoreDetails: class(Details).

11. Выберите правильные утверждения:

- если элементы класса объявлены как private, то они доступны только наследникам класса, но не внешним функциям

- \* если элементы класса объявлены как private, то они нелоступны ни наслелникам класса, ни внешним функциям

- если элементы объявлены как public, то они доступны наследникам класса, но не внешним функциям

- \* если элементы объявлены как public, то они доступны и наследникам класса, и внешним функциям.

12. Возможность и способ обращения производного класса к элементам базового определяется

- ключами доступа: private, public, protected в теле производного класса

- только ключом доступа protected в заголовке объявления производного класса

- \* ключами доступа: private, public, protected в заголовке объявления производного класса

- ключами доступа: private, public, protected в теле базового класса.

13. Выберите правильные соответствия между спецификатором базового класса, ключом доступа в объявлении производного класса и правами доступа прозводного класса к элементам базового

- ключ доступа - public; в базовом классе: private; права доступа в производном классе protected

- \* ключ доступа - любой; в базовом классе: private; права доступа в производном классе нет прав

- \* ключ доступа - protected или public ; в базовом классе: protected; права доступа в производном классе - protected

- ключ доступа - private; в базовом классе: public; права доступа в производном классе public

- \* ключ доступа – любой; в базовом классе: public; права доступа в производном классе – такие же, как ключ доступа.

14. Дружественная функция - это

- функция другого класса, среди аргументов которой есть элементы данного класса

- \* функция, объявленная в классе с атрибутом friend, но не являющаяся членом класса;

- функция, являющаяся членом класса и объявленная с атрибутом friend;

- функция, которая в другом классе объявлена как дружественная данному.

15. Выберите правильные утверждения:

- \* одна функция может быть дружественной нескольким классам

- дружественная функция не может быть обычной функцией, а только методом другого класса

- \* дружественная функция объявляется внутри класса, к элементам которого ей нужен доступ

- дружественная функция не может быть методом другого класса.

16. Шаблон функции - это...

- \* определение функции, в которой типу обрабатываемых данных присвоено условное обозначение

- прототип функции, в котором вместо имен параметров указан условный тип

- определение функции, в котором указаны возможные варианты типов обрабатываемых параметров

- определение функции, в котором в прототипе указан условный тип, а в определении указаны варианты типов обрабатываемых параметров.

17. Выберите правильные утверждения:

- \* по умолчанию члены класса имеют атрибут private

- по умолчанию члены класса имеют атрибут public;

- члены класса имеют доступ только к элементам public;

- \* элементы класса с атрибутом private доступны только членам класса.

18. Переопределение операций имеет вид:

- имя\_класса, ключевое слово operation, символ операции

- \* имя класса, ключевое слово operator, символ операции, в круглых скобках могут быть указаны аргументы

- имя\_класса, ключевое слово operator, список аргументов

- имя\_класса, два двоеточия, ключевое слово operator, символ операции.

19. Для доступа к элементам объекта используются:

- \* при обращении через имя объекта – точка, при обращении через указатель – операция «->»

- при обращении через имя объекта – два двоеточия, при обращении через указатель – операция «точка»

- при обращении через имя объекта – точка, при обращении через указатель – два двоеточия

- при обращении через имя объекта – два двоеточия, при обращении через указатель – операция «->».

20. Полиморфизм – это:

- \* средство, позволяющее использовать одно имя для обозначения действий, общих для родственных классов

- средство, позволяющее в одном классе использовать методы с одинаковыми именами;

- средство, позволяющее в одном классе использовать методы с разными именами для выполнения одинаковых действий

- средство, позволяющее перегружать функции для работы с разными типами или разным количеством аргументов.

21. Полиморфизм реализован через механизмы:

- \* перегрузки функций, виртуальных функций, шаблонов

- перегрузки функций, наследования методов, шаблонов;

- наследования методов, виртуальных функций, шаблонов

- перегрузки функций, наследования, виртуальных функций.

22. Виртуальными называются функции:

- \* функции базового класса, которые могут быть переопределены в производном классе

- функции базового класса, которые не используются в производном классе;

- функции базового класса, которые не могут быть переопределены в базовом классе;

- функции производного класса, переопределенные относительно базового класса

23. Полиморфизм в объектно-ориентированном программировании реализуется:

- \* через механизмы перегрузки (функций и операций), виртуальные функции и шаблоны

- через механизмы перегрузки (функций и операций) и шаблоны;

- через виртуальные функции и шаблоны;

- через механизмы перегрузки (функций и операций) и виртуальные функции

## 11.2. Типовые контрольные залания или иные материалы, необходимые для оценки знаний, умений, навыков и (или) опыта в ходе промежуточной аттестации по дисциплине

- 1. Функции станлартной библиотеки
- 2. Директивы препроцессора
- 3. Директивы препроцессору в языке  $C++$  include, define.
- 4. Порядок выполнения программы.
- 5. Структура программ на языке C++.
- 6. Состав языка С++
- 7. Алфавит языка С++
- 8. Идентификаторы
- 9. Ключевые слова
- 10. Константы в языке C++ Типы данных. Преобразование типов
- 11. Классы памяти и область действия переменных.
- 12. Глобальные переменные
- 13. Унарные операции
- 14. Бинарные операции
- 15. Побитовые операции
- 16. Форматный ввод/вывод данных (с применением stdio.h и iostream.h)
- 17. Операторы языка C++, реализующие разветвляющие алгоритмы
- 18. Операторы цикла в языке C++
- 19. Операторы передачи управления break, continue, return, go to, exit()
- 20. Одномерные и многомерные массивы
- 21. Инициализация переменных и массивов, выделение статической памяти
- 22. Указатели
- 23. Динамическое выделение памяти. Динамические массивы
- 24. Символьные строки в C++
- 25. Работа с текстом. Функции работы со строками
- 26. Ввод/вывод строк в C++. (с применением stdio.h и iostream.h)
- 27. Функции преобразования символьных строк в числа
- 28. Динамические структуры данных
- 29. Типы данных, определяемые пользователем
- 30. Переименование типов (typedef)
- 31. Перечисления (enum)
- 32. Структуры. (struct)
- 33. Массивы структур
- 34. Объединение (union)
- 35. Работа с файлами. Посимвольный и строковый ввод/вывод
- 36. Работа с файлами. Форматированный ввод/вывод и ввод/вывод в файл
- 37. Модульное программирование
- 38. Функции в языке С++. Функции. Объявление, описание, вызов.
- 39. Формальные и фактические параметры функции. Связь между функциями через параметры.
- 40. Возвращаемое значение
- 41. Параметры функции
- 42. Использование значений по умолчанию в аргументах функции
- 43. Встроенные функции
- 44. Функции и массивы. Массивы как аргументы функции. Передача массивов в функ-ПИЮ
- 45. Ссылки. Использование ссылок в качестве аргументов функции
- 46. Рекурсивные функции
- 47. Функции и файлы
- 48. Объектно-ориентированное программирование
- 49. Классы
- 50. Описание класса
- 51. Описание объектов класса
- 52. Понятие алгоритма.
- 53. Основные свойства алгоритма.
- 54. Способы записи алгоритма
- 55. Понятие скорости роста алгоритма.
- 56. Классификация скоростей роста алгоритма
- 57. Составление схем алгоритмов в соответствии с ЕСПД
- 58. Алгоритмы сортировки. Оценка скорости алгоритма.
- 59. Сортировка пузырьком
- 60. Сортировка вставками
- 61. Сортировка Шелла
- 62. Сортировка слиянием
- 63. Быстрая сортировка

#### **11.2.1. Типовые тестовые задания**

#### **Регламент проведения текущего контроля в форме компьютерного тестирования**

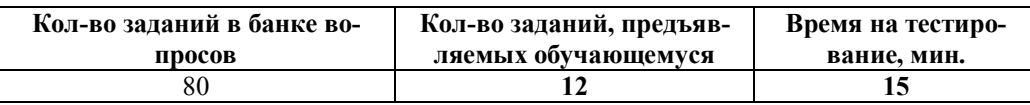

 Полный фонд оценочных средств для проведения промежуточной аттестации в форме компьютерного тестирования размещен в банке вопросов данного курса дисциплины в СДО MOODLE.